**Tópico:** Exemplificação de cálculos para construção matricial de matrizes de admitâncias em diversas circunstâncias. Trata-se da transcrição (comentada) de um ficheiro MatLab, incluindo algumas instruções aí utilizadas.

#### **Rede**

Impedâncias das linhas em p.u. e impedância mútua de duas linhas

 $1-2$   $j0.1$ <br> $1-2$   $j0.1$  $\frac{1}{10}.1$ 1-3 j0.1 2-3 j0.25  $2-4$   $10.2$ 3-4 j0.05

 $M(2-3)$ ,  $(2-4) = 10.01$ 

### **Matriz Y a partir de A e Yr** (ignorando indutâncias mútuas)

A - matriz de incidências da rede, Yr - matriz de admitâncias dos ramos

```
» A
A = 1 -1 0 0
 1 0 -1 0
     0 1 -1 0
     0 1 0 -1
     0 0 1 -1
» Br=imag(Yr)
Br =-20 0 0 0 0<br>0 -10 0 0 0
    0 \t -10 \t 0 \t 0 \t 00 \t -4 \t 0 \t 00 \t 0 \t 0 \t -5 \t 0<br>0 0 0 0 -20
     0 0 0 0 -20
» Y=A'*Yr*A
Y =0 -30.0000i 0 +20.0000i 0 +10.0000i 0 +20.0000i 0 +20.0000i 0 +4.0000i 0 + 5.0000i
       0 +20.0000i 0 -29.0000i 0 + 4.0000i 0 + 5.0000i<br>0 +10.0000i 0 + 4.0000i 0 -34.0000i 0 +20.0000i<br>0 + 5.0000i 0 +20.0000i 0 -25.0000i
 0 +10.0000i 0 + 4.0000i 0 -34.0000i 0 +20.0000i
 0 0 + 5.0000i 0 +20.0000i 0 -25.0000i
```
# **Matriz Y a partir de A e Yr** (ignorando indutância mútuas)

Zr - matriz de impedâncias dos ramos

Abordagem, alternativa à anterior. Neste caso, não se fez previamente o paralelo das duas linhas 1-2

» Xr=imag(Zr)

 $Xr =$ 

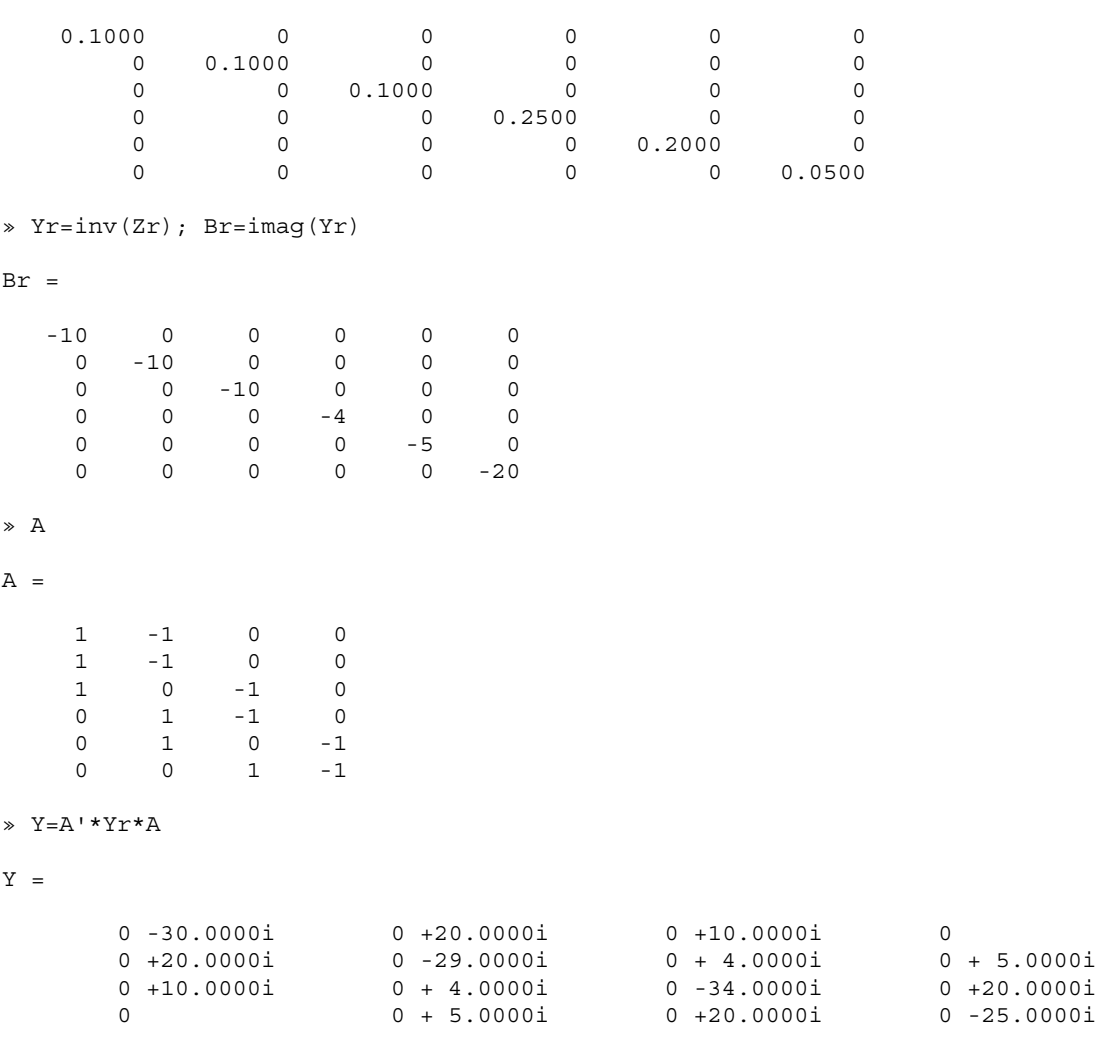

## **Indutâncias mútuas em Y**

Zr - matriz de impedâncias dos ramos

» Xr=imag(Zr)

 $Xr =$ 

 0.0500 0 0 0 0 0 0.1000 0 0 0 0 0 0 0.2500 0.0100 0 0 0 0.0100 0.2000 0

0 0 0 0 0.0500

» YYr=inv(Zr);

» BBr=imag(YYr)

 $BBr =$ 

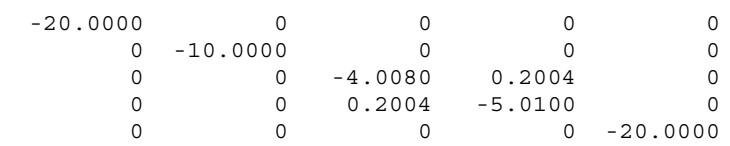

» YY=A'\*YYr\*A

YY =

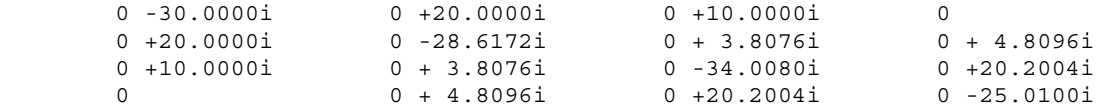

## **Sistema com 3 barras, 3 linhas (z=0.01+j0.1, y/2=j0.005), bateria y=j1 (nó 2)**

U - matriz de incidências, Yo - matriz *flutuante* de admitâncias (inclui nó *terra*) Note-se que cada linha (modelo em  $\pi$ ) corresponde a três ramos. Os primeiros três ramos indicados em U são as impedâncias série das linhas, os três seguintes são as admitâncias à terra em cada nó (2xj0.005) e o último é a bateria no nó 2. » U=[1 -1 0 0; 1 0 -1 0; 0 1 -1 0; 1 0 0 -1; 0 1 0 -1; 0 0 1 -1; 0 1 0 -1]  $U =$  1 -1 0 0 1 0 -1 0  $\begin{matrix} 0 & 1 & -1 & 0 \\ 1 & 0 & 0 & -1 \end{matrix}$  1 0 0 -1 0 1 0 -1 0 0 1 -1 0 1 0 -1 » Yrr=diag([1/(0.01+0.1i) 1/(0.01+0.1i) 1/(0.01+0.1i) 0.01i 0.01i 0.01i i]) Yrr = Columns 1 through 4 0.9901 - 9.9010i 0 0 0 0 0.9901 - 9.9010i 0 0 0 0 0.9901 - 9.9010i 0 0 0 0 0 + 0.0100i 0 0 0 0 0 0 0 0 0 0 0 0 Columns 5 through 7

 $\begin{array}{ccc} 0 & 0 & 0 \end{array}$  $\begin{array}{ccc} 0 & 0 & 0 \end{array}$  $\begin{array}{ccc} 0 & 0 & 0 \end{array}$  $\begin{array}{ccc} 0 & 0 & 0 \end{array}$  $0 + 0.0100$ i 0 0 0 + 0.0100i 0 0 0 + 1.0000i » Yo=U'\*Yrr\*U  $YO =$  1.9802 -19.7920i -0.9901 + 9.9010i -0.9901 + 9.9010i 0 - 0.0100i -0.9901 + 9.9010i 1.9802 -18.7920i -0.9901 + 9.9010i 0 - 1.0100i -0.9901 + 9.9010i -0.9901 + 9.9010i 1.9802 -19.7920i 0 - 0.0100i 0 - 0.0100i 0 - 1.0100i 0 - 0.0100i 0 + 1.0300i  $\rightarrow$  Y=Yo(1:3, 1:3)  $Y =$  1.9802 -19.7920i -0.9901 + 9.9010i -0.9901 + 9.9010i -0.9901 + 9.9010i 1.9802 -18.7920i -0.9901 + 9.9010i -0.9901 + 9.9010i -0.9901 + 9.9010i 1.9802 -19.7920i